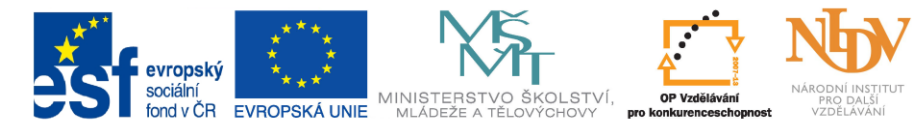

INVESTICE DO ROZVOJE VZDĚLÁVÁNÍ

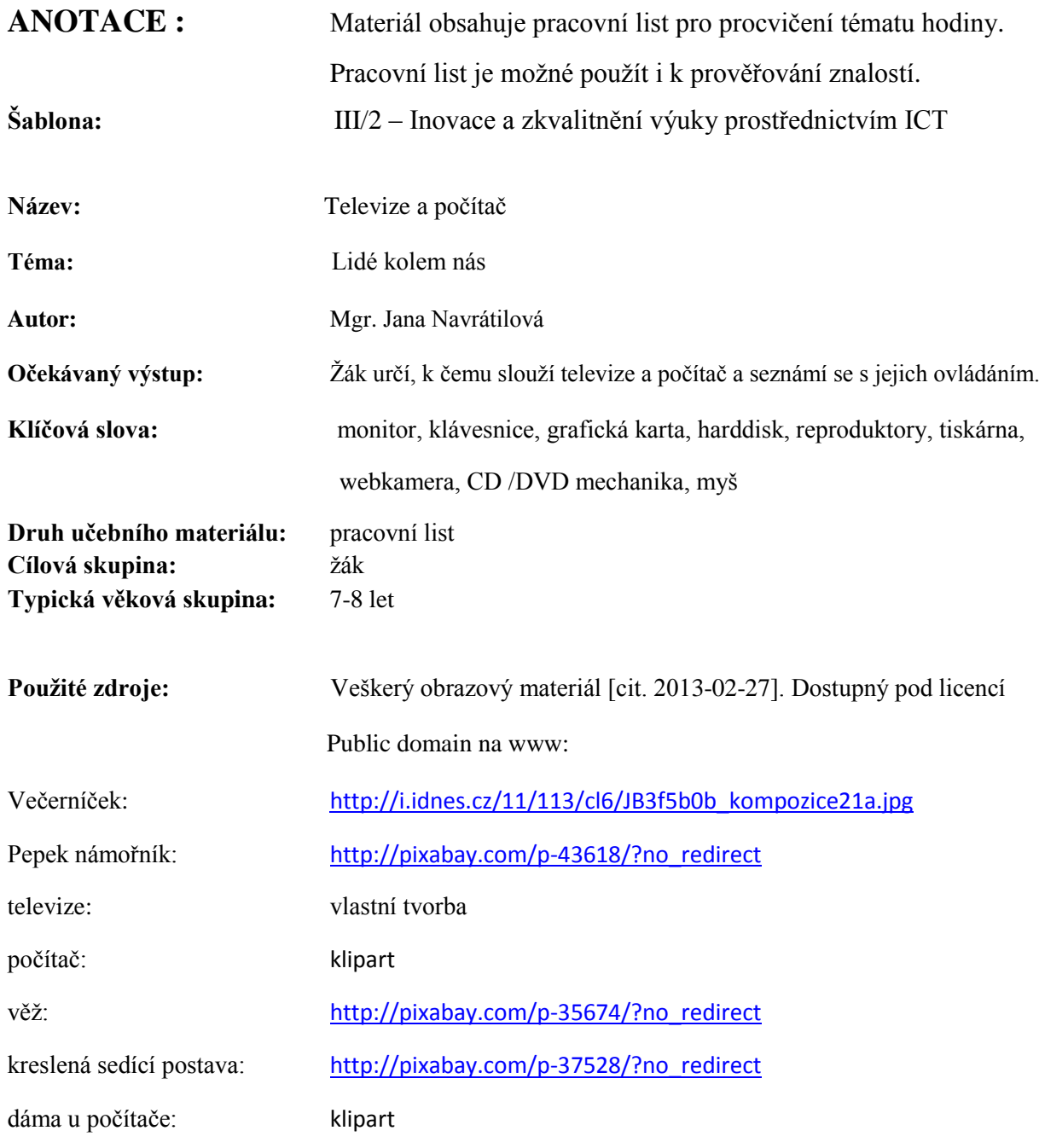

Použitý materiál: Prvouka pro 2.ročník základní školy, Nakladatelství Fraus 2008

## Televize a my

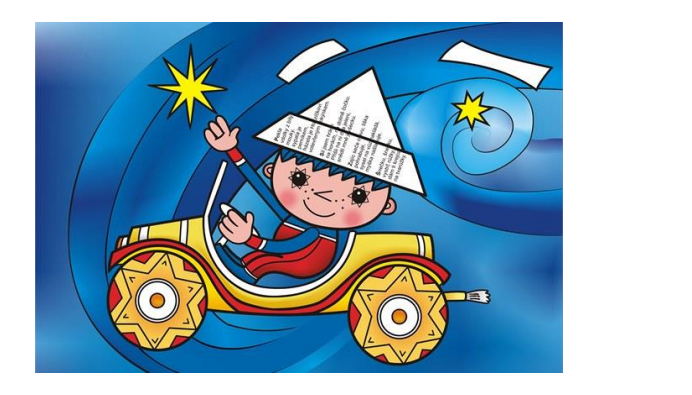

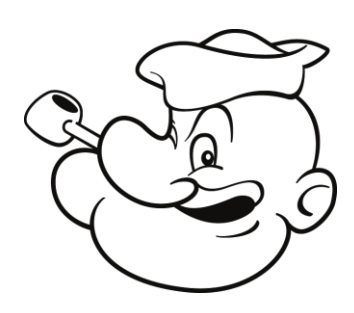

Nakresli do televize obrázek ze svého oblíbeného televizního pořadu.

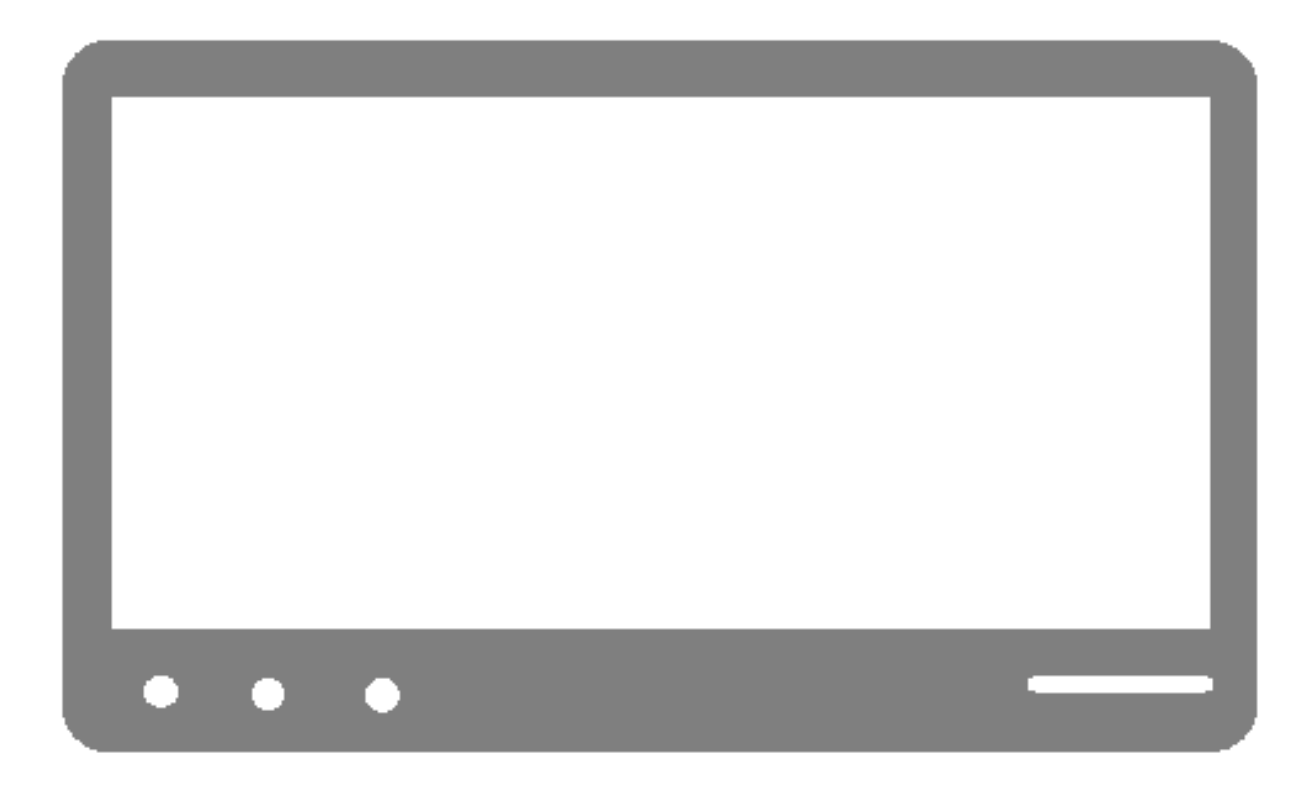

## **Počítač**

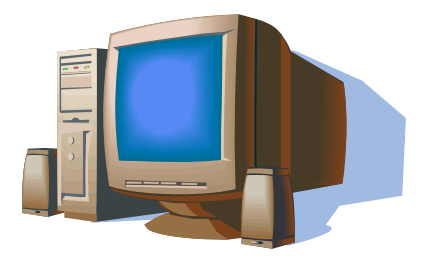

**Škrtni slovo, které nepatří mezi součásti počítače:**

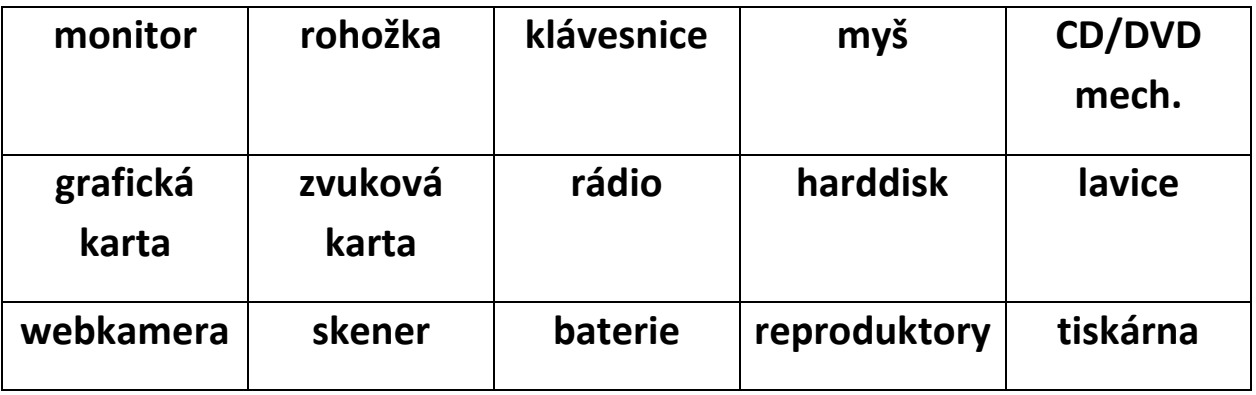

Víš, jak správně sedět u počítače?

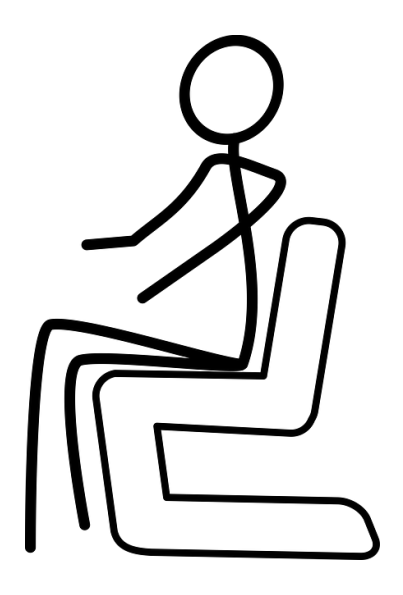

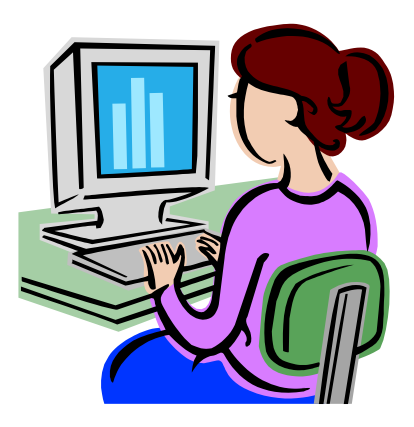